# 智能激光对中诊断系统 **RT-300**

故障预判 快捷粗对中 垂直对中 水平对中

23 FIXTURLASER

**RT-300** 

### 我们的图形用户界面,您的测量指南

我们获得专利的基于图标和颜色编码的用户界面使测量、对中和记录每个步骤变得非常容易。为了最小化操作员 出错的风险, 我们为RT-300系统开发了一个图标驱动的自适应用户界面。

凭借友好的用户界面以逻辑化和易于遵循的步骤指导用户完成整个作业。它将根据系统在测量过程中发现的信息 来提供测量和校正数值。这消除了经验不足的用户的困惑,并在整个测量过程中提供了方便访问的RT-300系 统。为了增加增强的用户体验,我们为界面提供了一个类似现场游戏的3D图形外观,便于对任何偏移量进行无 误的解释。

#### 增强型设备维护套装

让设备工程师拥有完整的精密转轴对中工具,还可以和云端数据连接来保存测量结果和查找历史记录。RT-300 是一款真正独特的维修产品。

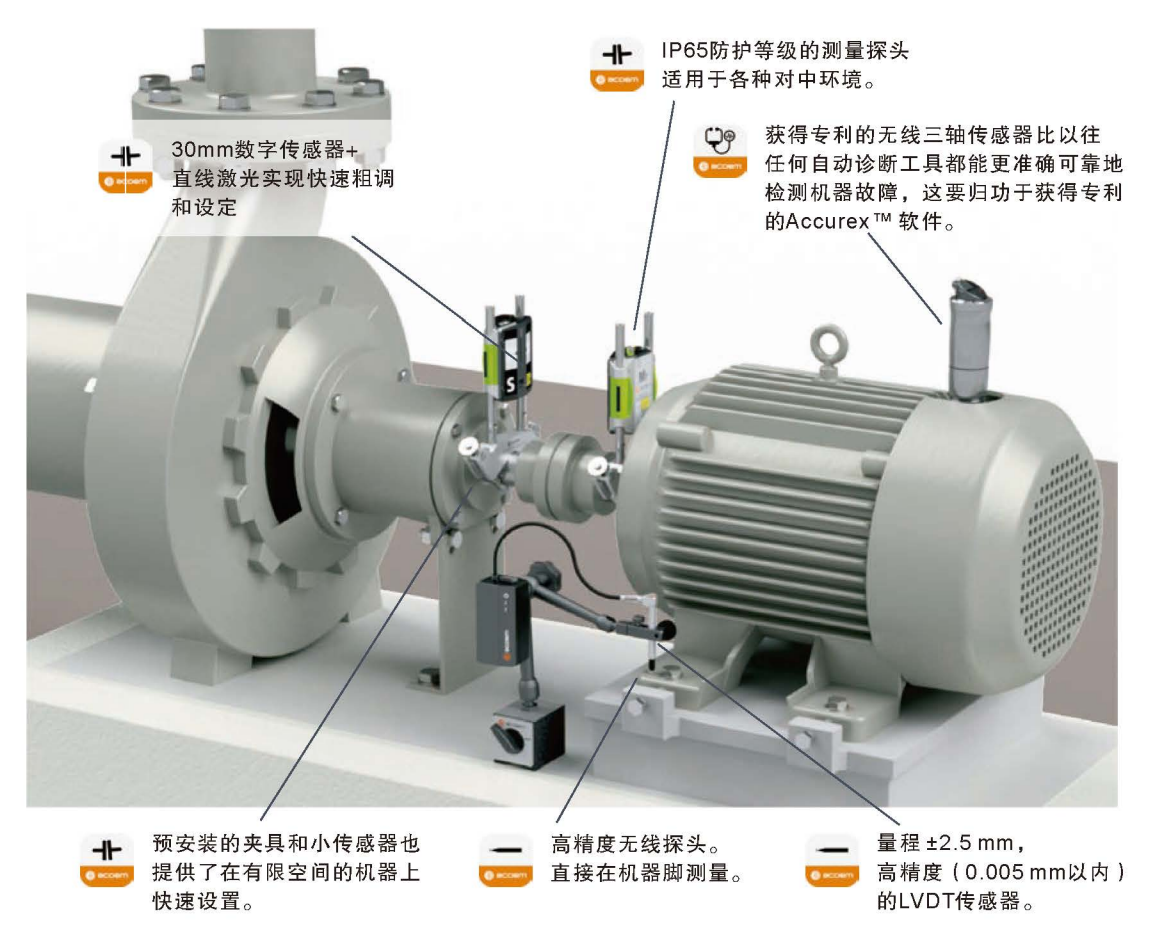

## 智能对中

1996年,随着触摸显示屏的引入,用于创新轴对准的边缘技术ACOEM实现了行业第一,我们通过继续引入改变 游戏规则的技术来保持这一优势,包括率先进入市场:

- 三维图形
- 带可见线激光器的双数字传感器
- 智能线激光传感器之间的无线通信
- 两个智能传感器中的测斜仪
- 两个智能传感器中的陀螺仪

#### ACOEM云服务

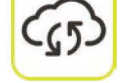

故障预判

ACOEM通过利用数字化和移动设备为传统产业创造的机遇,使设备安装维修行业更加智能化。必 须收集描述机器状态的数据。为此,需要将RT300提供的测量结果和其他信息链接到中心集合点 ACOEM 云服务。

连接、收集和关联允许人与人之间以及人与机器之间的新型协作关系。

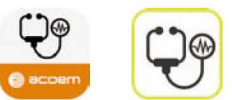

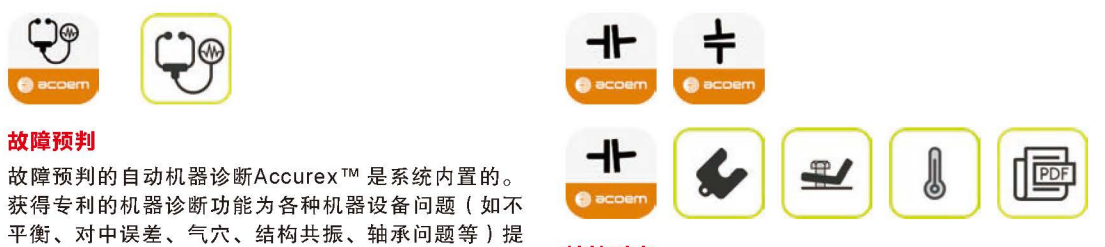

#### 转轴对中

没有差错,不用凭空猜想的对中操作过程,感谢业界首 次使用两个智能对中探头技术,使用可见激光束和倾角 计同时监测两根轴的相对位置。

你阻断激光束了吗?或者把机器的位置平移到探测范围 之外?没问题,我们的智能传感器将继续更新机器位 置,并始终向您提供实时数据。

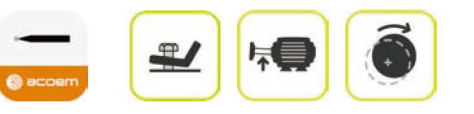

故障预判的自动机器诊断Accurex™是系统内置的。

供了无与伦比的快速、相关和可靠的结果。

故障预判机器诊断功能不同于所有其他系统。

#### 快速粗调

智能化的跳动量传感器可以安全、可靠地测量轴向和 径向跳动。粗调探针传感器可以有多种用途,从而改 善机器设备的健康状况和延长工作寿命,例如:

故障预判机器诊断功能不同于所有其他系统。

- 通过测量联轴器轮毂的偏心或偏斜安装和/或检查 转轴弯曲度, 对法兰和轴进行轴向和径向跳动检查 跳动。
- 直接在机器设备地脚/软脚上检查运动 -True SoftCheck, 行业首创功能。
- 检查轴承间隙-LiftCheck
- 检查管道应变
- 设备机壳的热变形

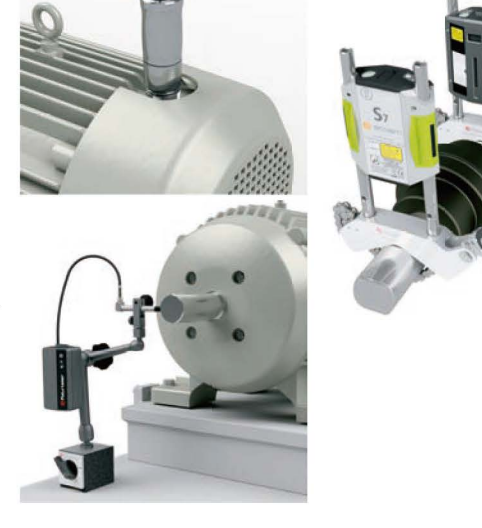

# 25 FXITURLASER **RT-300**

#### Accurex™

专利软件可以用于测量:

- 不平衡
- 不对中
- 轴承失效-磨损、润滑
- 冲击/调制 (安装, 间隙, 摩擦)

- 结构共振
- 齿轮磨损
- 齿轮磨损
- 冲击/调制(齿轮)
- 泵气蚀

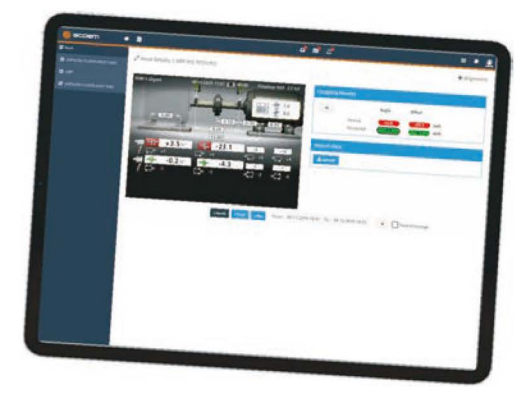

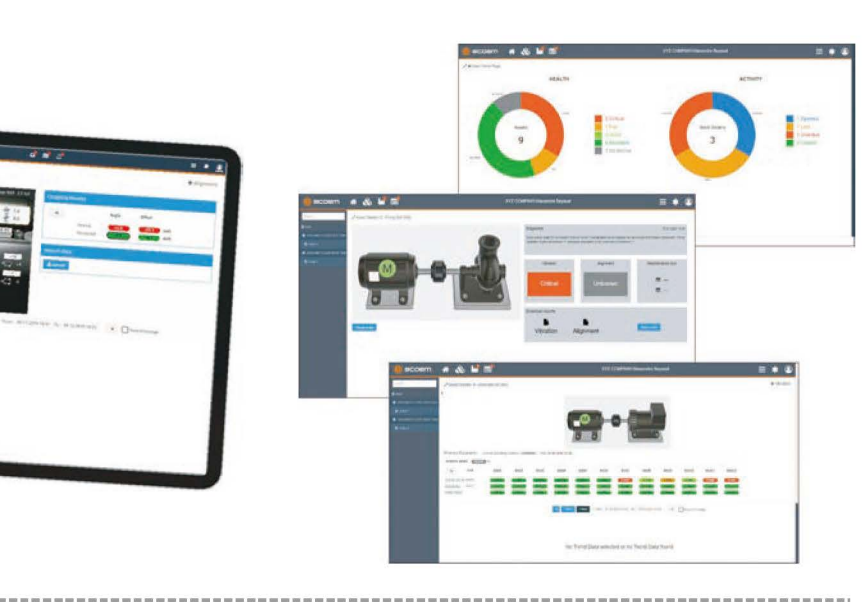

得益于我们的专利, 不同色彩区分测量结果和基于图标的用户界

面, RT-300的操作直观目快速上手, 可最大程度地减少操作员操

#### 测量组合套装

RT-300将AccurexTM机器诊断与多种预对准工具和精确的轴对准功 能相结合, 为机械师提供了机器健康的能力, 从而缩短了从故障诊 断到纠正措施的时间。设备工程师知道该做什么,什么时候该做!

简便易用

作失误和错误解读测量结果的风险。

#### 真实动态数值

无线对中探头对外部干扰因素(例如振动和环境光)具有很高的容 差,与其他系统相比,可提供最准确,最精确的测量数值。在整个 测量过程中都会自动记录测量值。带有30毫米接收器配合线激光器 几乎取消了粗调仪器的需求,节省了大量时间。传感器单元非常紧 凑,只有33.5 mm的宽度,可以安装在最狭窄的位置。 测量探头包 含陀螺仪并支持Vertizontal™方式, 即一次测量后可进行垂直和水 平方向的调整。

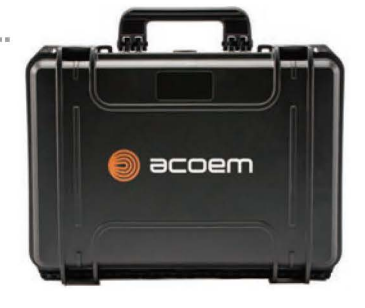

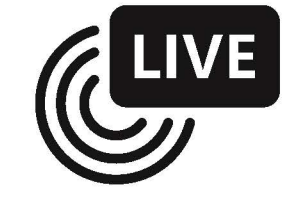

### True Live™

用户可以通过以下方式了解机器设备的对中关系:

ACOEM系统。RT-300始终会向您显示确切的机器位置。没有差错,不用凭空猜想的对中操作过程,这要归功 于首次使用两个智能对中探头的技术,使用可见激光束和倾角计同时监测两根轴的相对位置。 你阻断激光束了吗?或者把机器的位置平移到探测范围之外?没问题,我们的智能传感器将继续更新机器位 置,并始终向您提供实时数据。

# 自适应用户界面配合智能测量探头

RT-300带有自适应用户界面,可以指导用户完成整个机器的测量。 我们开发的智能测量探头包含了市场上的最 新技术, 可将测量性能提高到行业领先水平。

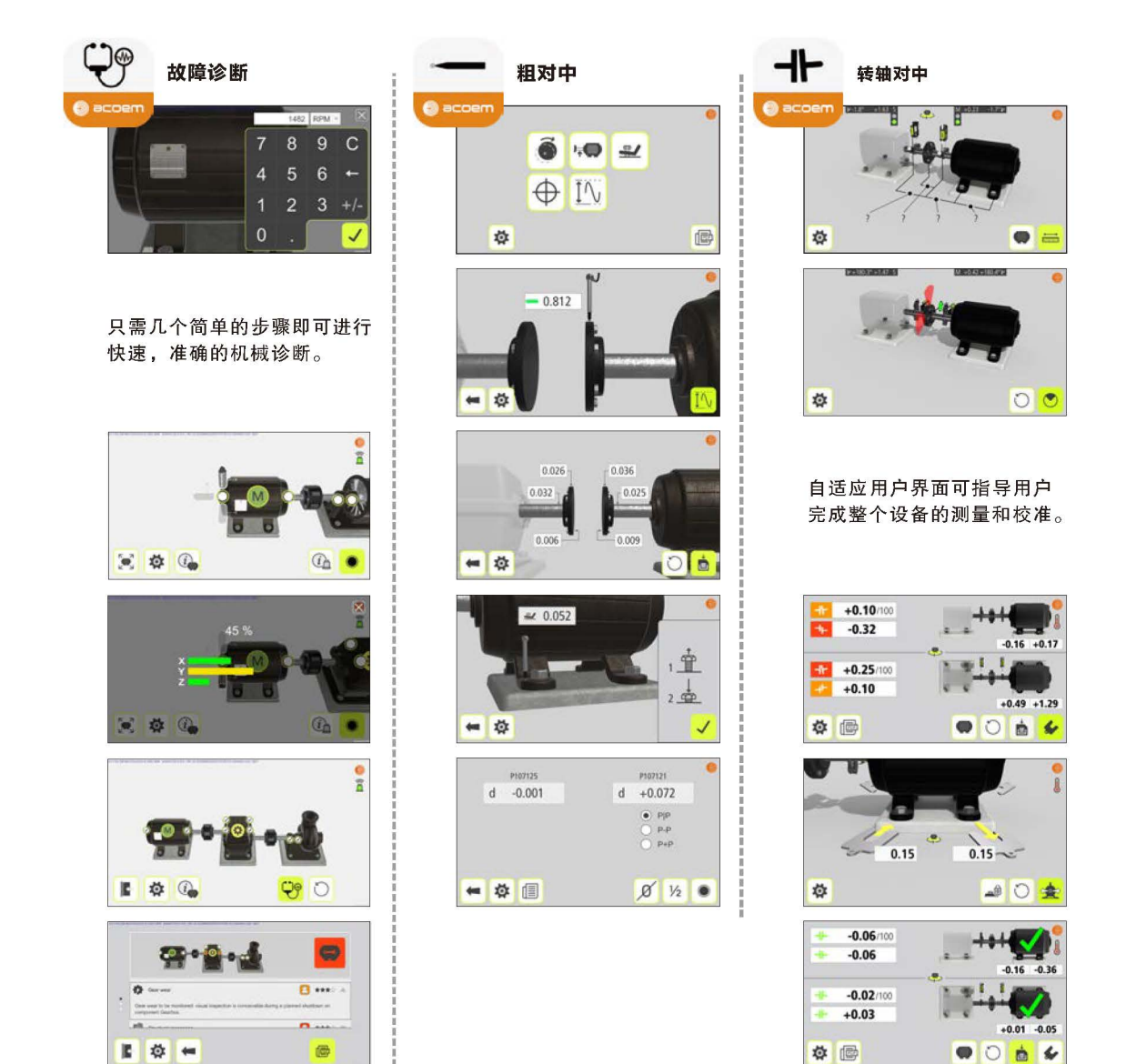

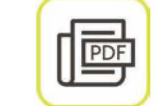

PDF报告功能可提供快速的现场报告,可用于将保存的测量报告转换为PDF文件。

FIXTURLASER 28

# 27 FXITURLASER **RT-300**

# 技术规格

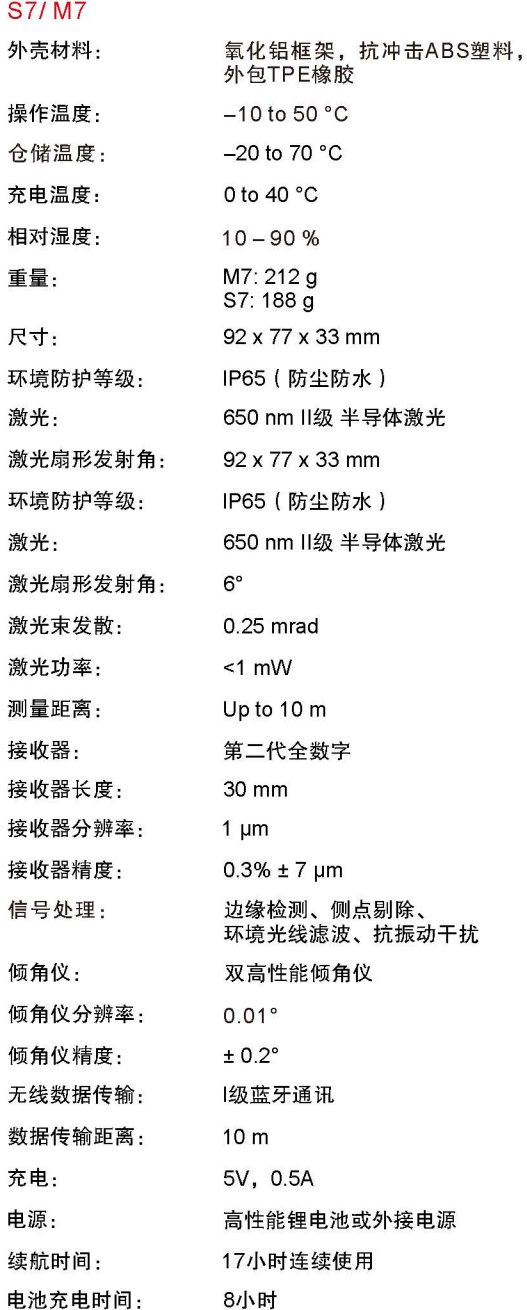

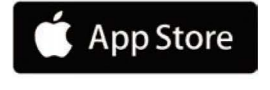

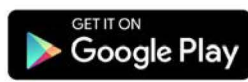

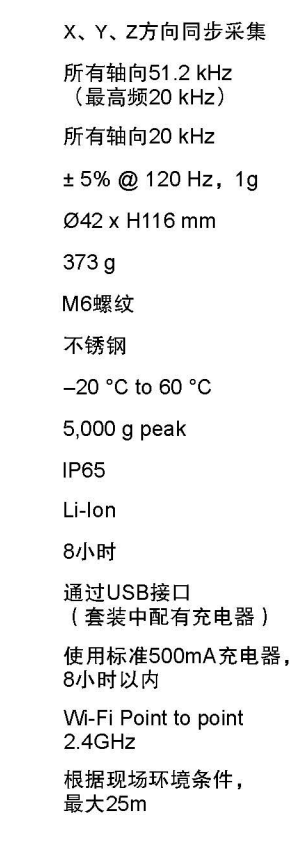

**WLS** 

三轴测量: 采样频率:

全带宽: 精度: 尺寸: 重量: 安装固定: 外壳材料: 操作温度: 抗冲击:

环境防护等级:

电池类型: 续航时间: 充电:

充电时间:

无线通讯协议:

无线通讯范围:

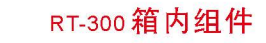

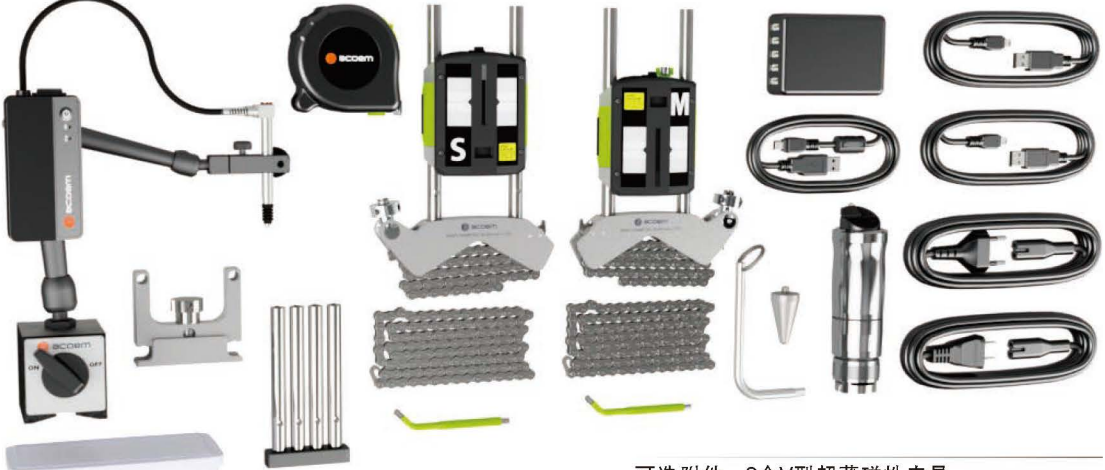

可选附件: 2个V型超薄磁性夹具

800 800

开关磁力底座 P1 (跳动探针) WLS三轴传感器, M7/S7 对中测量探头 2 pcs. 组装工具 延长杆组件

地脚锁定

2 pcs. 紧固链条8 mm 60 节 (L=970 mm) 测量卷尺5 m 2 pcs. V-型夹具 电源电缆 EUR 2m

49mm延长夹具 延长电缆 US 2m USB-电缆 A-mini B 2m USB-cable A-micro B 1,5m

圖

充电电源 5 口USB- 5 VDC 可调节表架

Sensor stand (without magnetic base)

此功能允许用户选择两对地脚锁定, 另两对地脚可以调节。在垂直与水平方向。

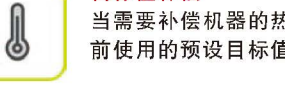

PDF报告

轴承间隙

目标值补偿 当需要补偿机器的热膨胀时, 在对中工作 前使用的预设目标值。

PDF报告功能提供快速的现场报告,可

用于将保存的测量报告转换为PDF文件。

测量松动的法兰,并检套圈应变对转轴的

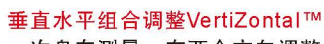

一次盘车测量,在两个方向调整。 VertiZontal™垂直水平组合调整功能可以 准确显示未对准机器所需垫片和水平地脚 调整量。

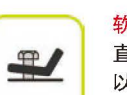

-0

 $\bullet$ 

软脚测量Softcheck™ 直接在基座上测量软脚并获得精确的垫片值 帰目 以消除软地脚。

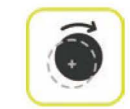

跳动量 检查联轴器、活塞杆、曲柄或其他往复组件 的跳动量。

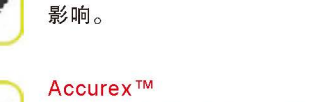

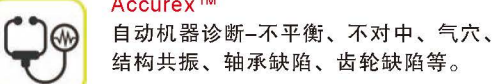

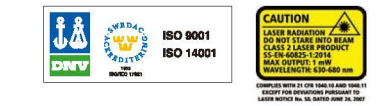